# **Change of IncaMail server infrastructure**

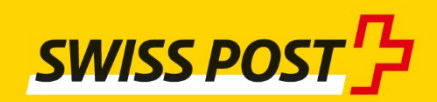

Post CH AG Seite 1 von 6 deutschen Seite 1 von 6 deutschen Seite 1 von 6 deutschen Seite 1 von 6 deutschen Seit

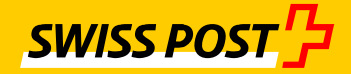

### **General information**

As of 11.11.2017 the IncaMail services will be installed on new servers. The IP addresses will be changing as a result.

Please clarify with the IT staff responsible for IncaMail whether these changes will have consequences for your IT infrastructure and whether adjustments may be necessary. This can then be the case, for example, if the old IP addresses are "hard-wired" by IncaMail on your firewall or, normally, on mail servers/gateways. In this case these systems would have to take the new IP addresses into consideration as of 11/12.11.2017.

If you have configured the IncaMail services solely with host names (e.g. gw1.incamail.com or ws.incamail.com) or if you use MX Lookup as standard, then no measures will be necessary.

#### **Content of the document**

IncaMail provides various connection types. Depending on your connection, not all sections are important for you.

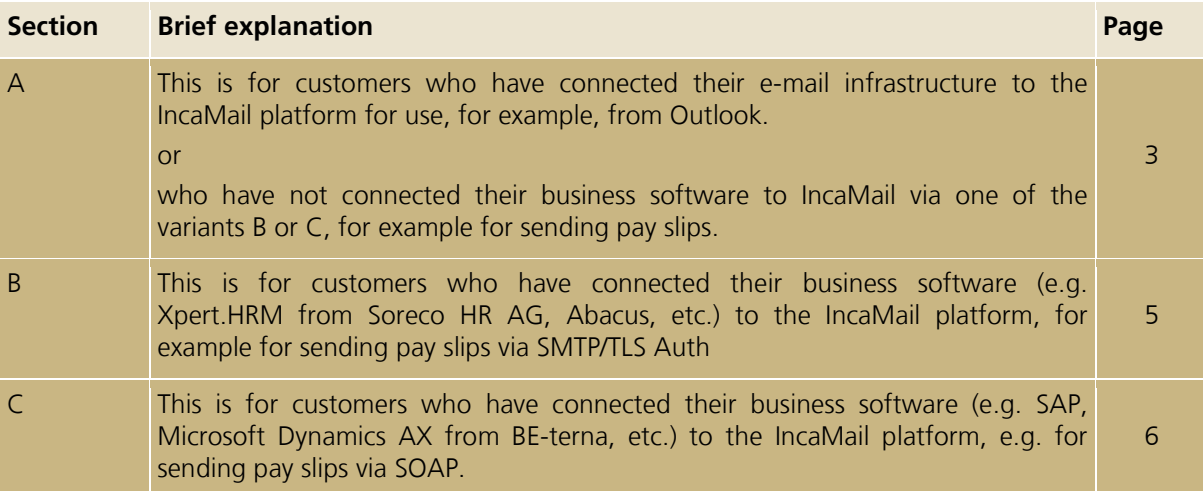

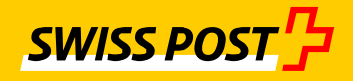

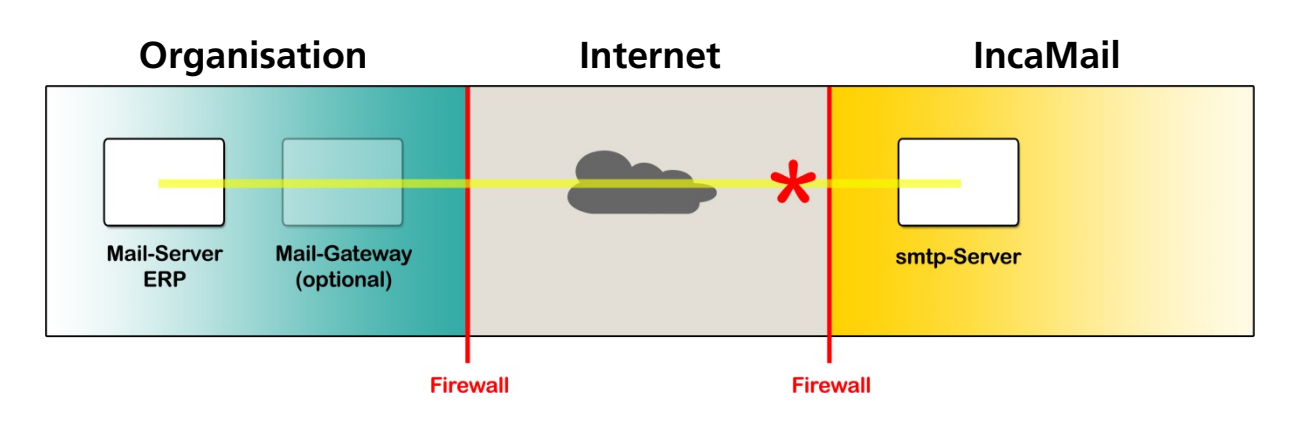

## **A MGI mail gateway integration / domain integration**

Connection data for IncaMail SMTP servers:

**Delivery**

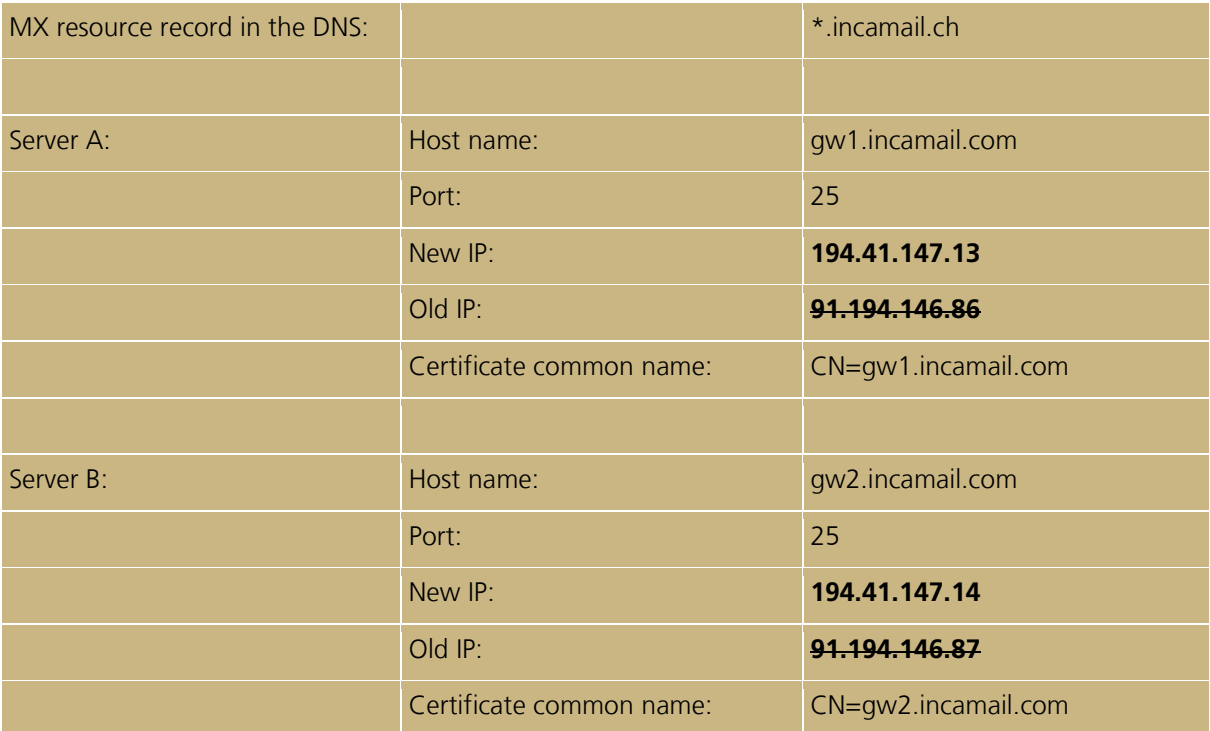

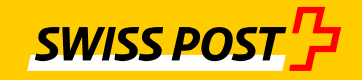

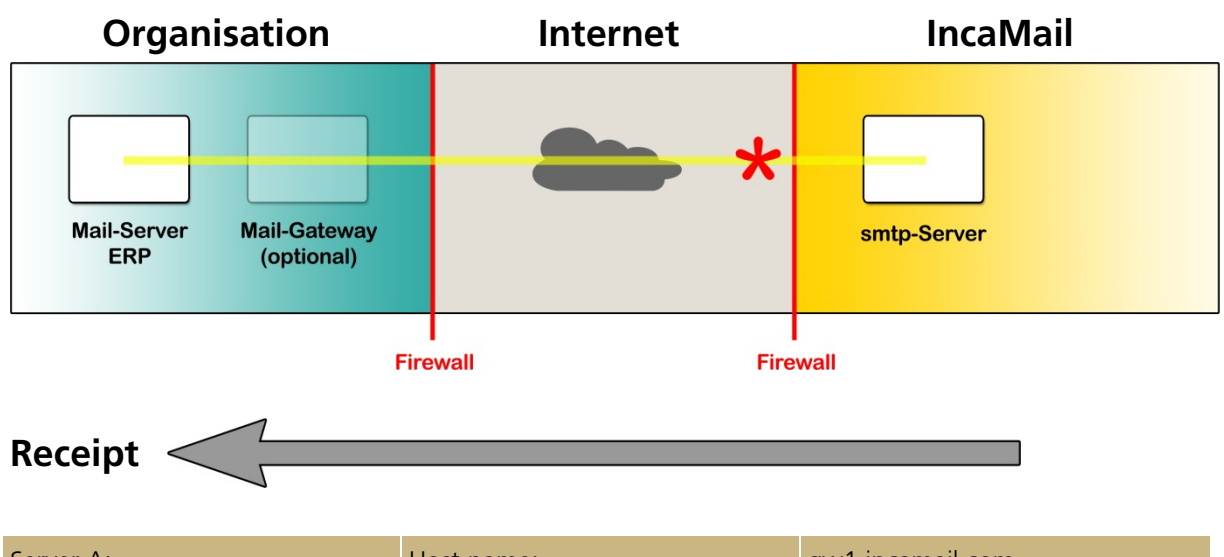

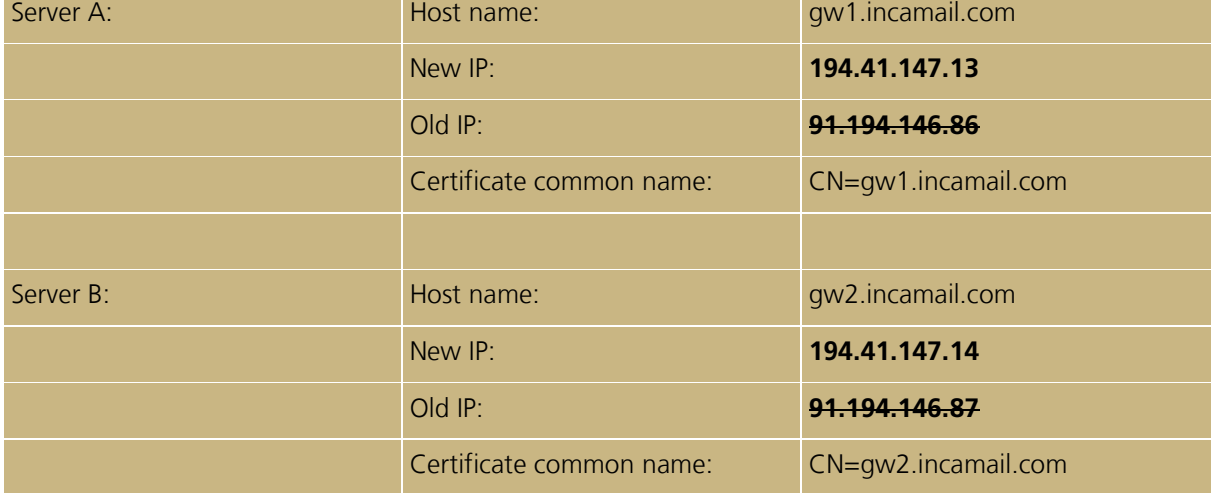

#### *MGI certificates: fingerprint vs. common name*

We identify your mail servers/gateways via their SSL certificates. If for the identification you sent us the *fingerprints* of these certificates, you have to regularly notify us of these fingerprints at an early stage in the event of the extension of a certificate to ensure there is no interruption in delivery. In this case we would like to very much recommend that you tell us the *common name* (CN) of your certificate instead, ideally via IncaMail. The fingerprint notifications therefore become unnecessary.

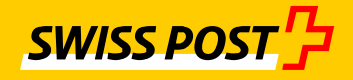

## **B EAI enterprise application integration via SMTP/TLS Auth:**

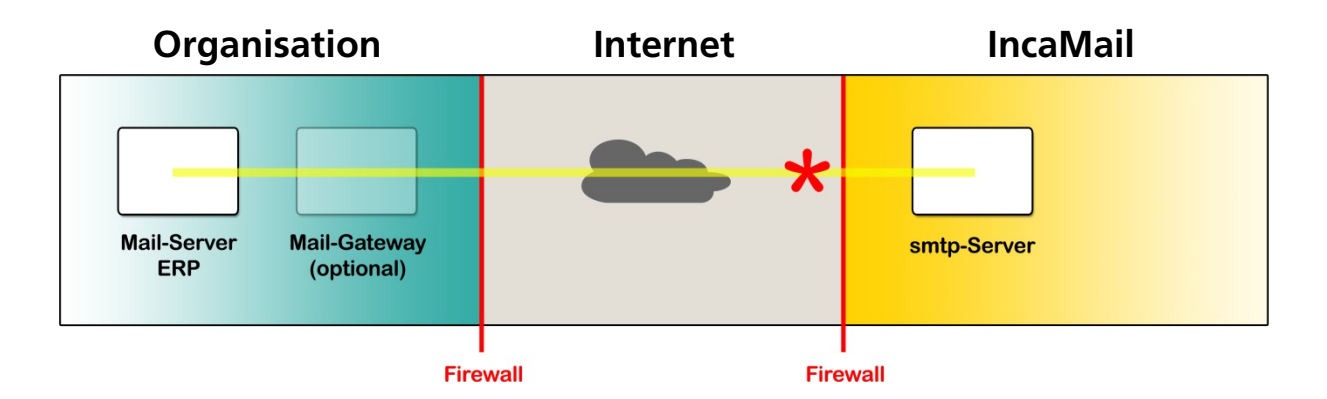

Connection data for IncaMail smtp servers:

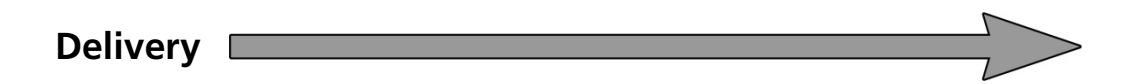

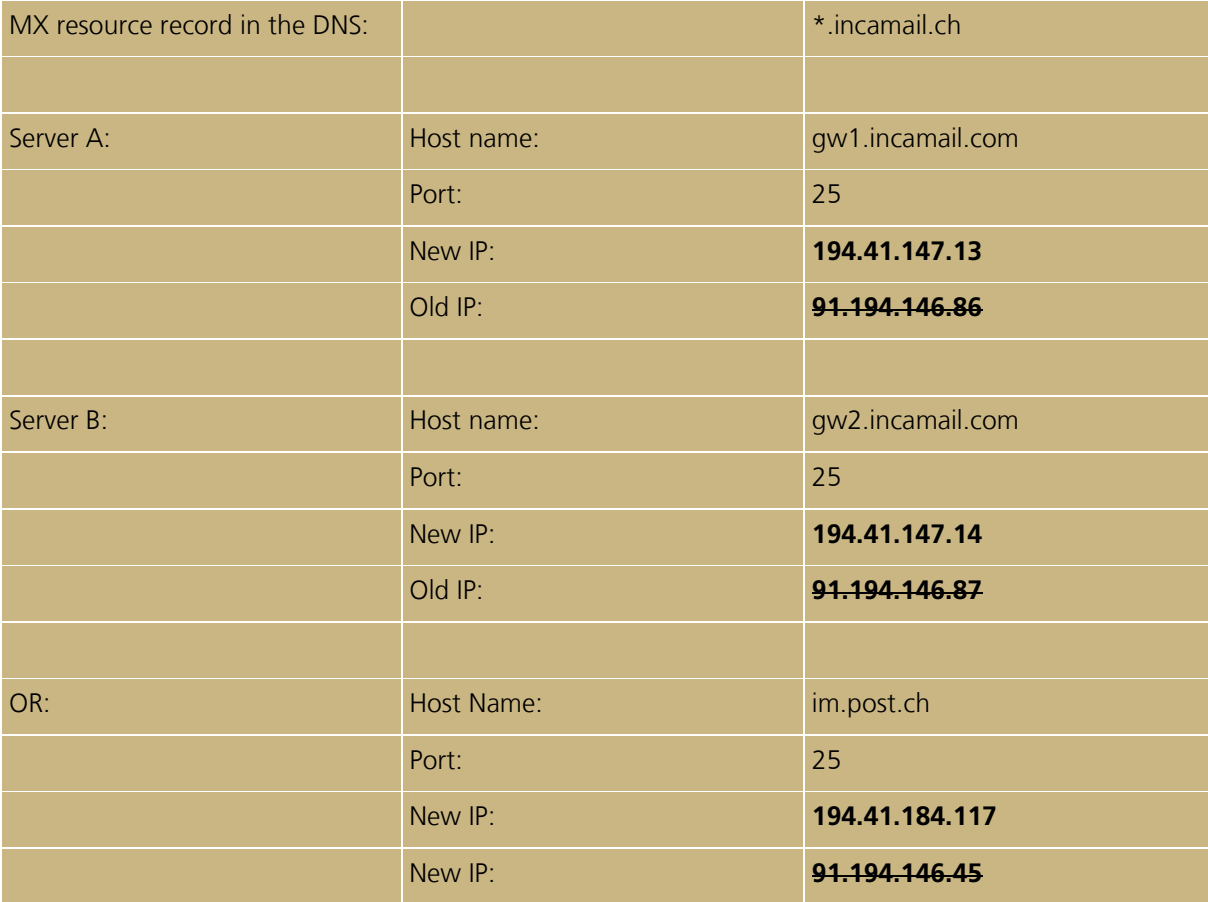

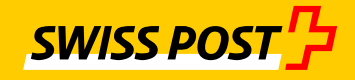

## **C EAI enterprise application integration via SOAP: Organisation Internet IncaMail** Ж ERP **Mail-Gateway SOAP Endpoint** (optional) **Firewall Firewall**

Connection data for IncaMail SOAP endpoints:

**Delivery**

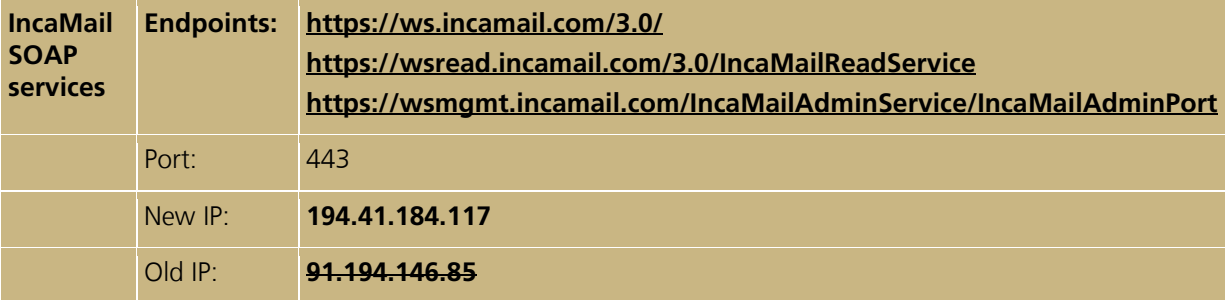